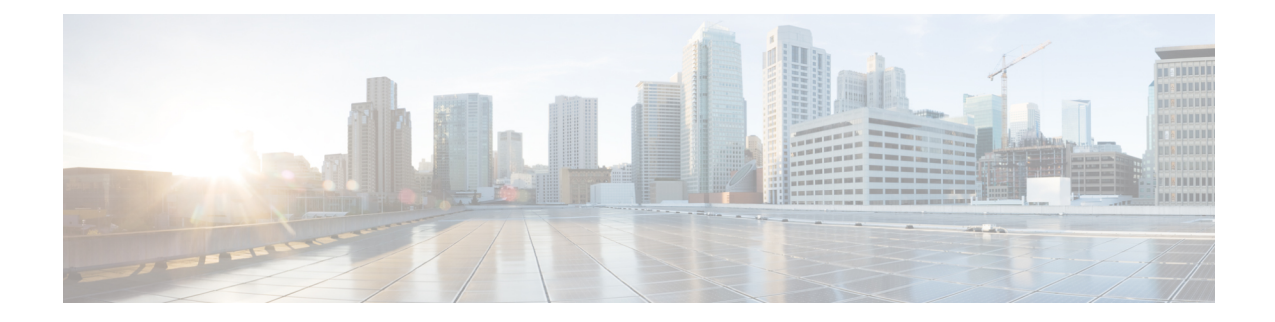

## **Feature History**

This chapter summarizes the new and modified features that are supported in Cisco IoT FND 4.8.1 and 4.8.0 releases.

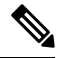

The documentation set for this product strives to use bias-free language. For purposes of this documentation set, bias-free is defined as language that does not imply discrimination based on age, disability, gender, racial identity, ethnic identity, sexual orientation, socioeconomic status, and intersectionality. Exceptions may be present in the documentation due to language that is hardcoded in the user interfaces of the product software, language used based on RFP documentation, or language that is used by a referenced third-party product. **Note**

- [What's](#page-0-0) New in 4.8.1, on page 1
- [What's](#page-1-0) New in 4.8.0, on page 2

## <span id="page-0-0"></span>**What's New in 4.8.1**

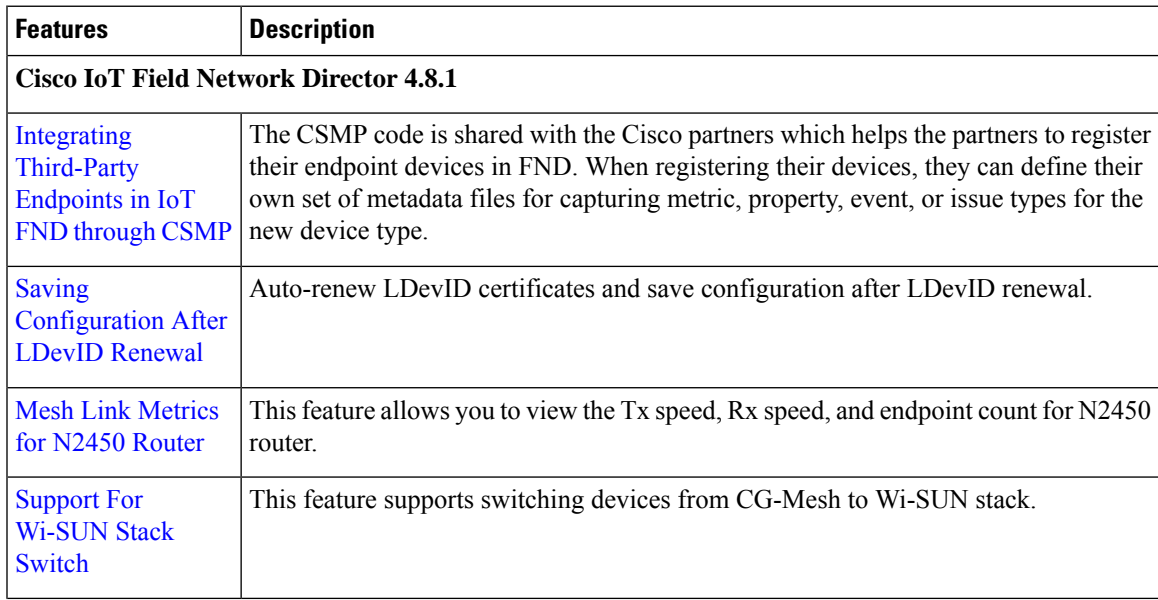

I

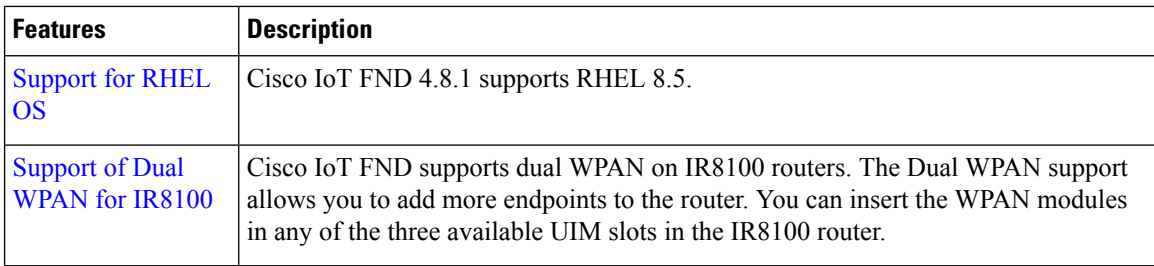

## <span id="page-1-0"></span>**What's New in 4.8.0**

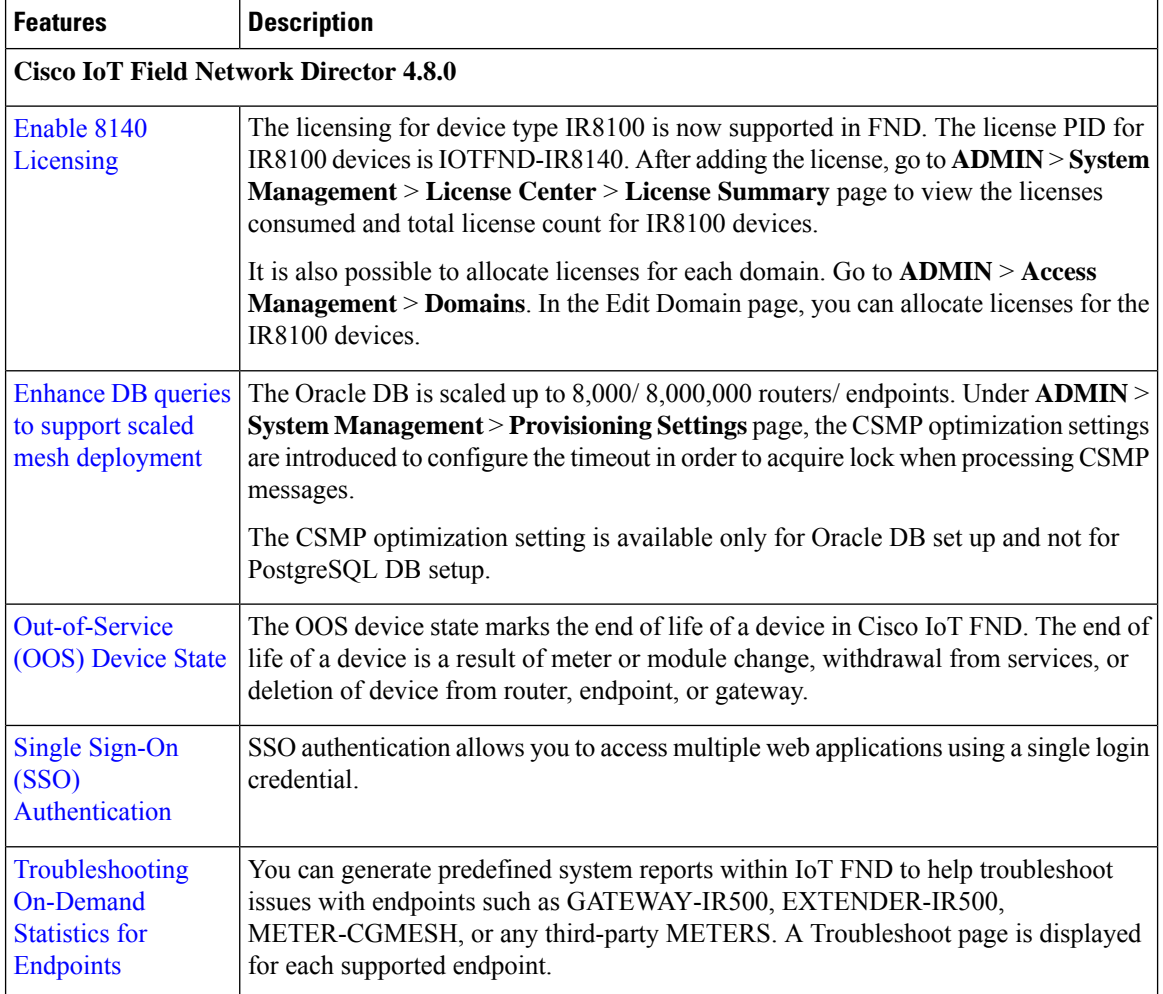

٠